#### **Oracle® DIVAnet**

Guida per la sicurezza

Release 2.0 **E74315-01**

**Marzo 2016**

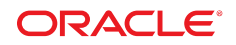

#### **Oracle® DIVAnet**

Guida per la sicurezza

#### **E74315-01**

copyright © 2016 Oracle e/o relative consociate. Tutti i diritti riservati.

Il software e la relativa documentazione vengono distribuiti sulla base di specifiche condizioni di licenza che prevedono restrizioni relative all'uso e alla divulgazione e sono inoltre protetti dalle leggi vigenti sulla proprietà intellettuale. Ad eccezione di quanto espressamente consentito dal contratto di licenza o dalle disposizioni di legge, nessuna parte può essere utilizzata, copiata, riprodotta, tradotta, diffusa, modificata, concessa in licenza, trasmessa, distribuita, presentata, eseguita, pubblicata o visualizzata in alcuna forma o con alcun mezzo. La decodificazione, il disassemblaggio o la decompilazione del software sono vietati, salvo che per garantire l'interoperabilità nei casi espressamente previsti dalla legge.

Le informazioni contenute nella presente documentazione potranno essere soggette a modifiche senza preavviso. Non si garantisce che la presente documentazione sia priva di errori. Qualora l'utente riscontrasse dei problemi, è pregato di segnalarli per iscritto a Oracle.

Qualora il software o la relativa documentazione vengano forniti al Governo degli Stati Uniti o a chiunque li abbia in licenza per conto del Governo degli Stati Uniti, sarà applicabile la clausola riportata di seguito.

U.S. GOVERNMENT END USERS: Oracle Programs, including any operating system, integrated software, any programs installed on the hardware, and/or documentation, delivered to U.S. Government end users are "commercial computer software" pursuant to the applicable Federal Acquisition Regulation and agency-specific supplemental regulations. As such, use, duplication, disclosure, modification, and adaptation of the programs, including any operating system, integrated software, any programs installed on the hardware, and/or documentation, shall be subject to license terms and license restrictions applicable to the programs. No other rights are granted to the U.S. Government.

Il presente software o hardware è stato sviluppato per un uso generico in varie applicazioni di gestione delle informazioni. Non è stato sviluppato né concepito per l'uso in campi intrinsecamente pericolosi, incluse le applicazioni che implicano un rischio di lesioni personali. Qualora il software o l'hardware venga utilizzato per impieghi pericolosi, è responsabilità dell'utente adottare tutte le necessarie misure di emergenza, backup e di altro tipo per garantirne la massima sicurezza di utilizzo. Oracle Corporation e le sue consociate declinano ogni responsabilità per eventuali danni causati dall'uso del software o dell'hardware per impieghi pericolosi.

Oracle e Java sono marchi registrati di Oracle e/o delle relative consociate. Altri nomi possono essere marchi dei rispettivi proprietari.

Intel e Intel Xeon sono marchi o marchi registrati di Intel Corporation. Tutti i marchi SPARC sono utilizzati in base alla relativa licenza e sono marchi o marchi registrati di SPARC International, Inc. AMD, Opteron, il logo AMD e il logo AMD Opteron sono marchi o marchi registrati di Advanced Micro Devices. UNIX è un marchio registrato di The Open Group.

Il software o l'hardware e la documentazione possono includere informazioni su contenuti, prodotti e servizi di terze parti o collegamenti agli stessi. Oracle Corporation e le sue consociate declinano ogni responsabilità ed escludono espressamente qualsiasi tipo di garanzia relativa a contenuti, prodotti e servizi di terze parti se non diversamente regolato in uno specifico accordo in vigore tra l'utente e Oracle. Oracle Corporation e le sue consociate non potranno quindi essere ritenute responsabili per qualsiasi perdita, costo o danno causato dall'accesso a contenuti, prodotti o servizi di terze parti o dall'utilizzo degli stessi se non diversamente regolato in uno specifico accordo in vigore tra l'utente e Oracle.

## Indice

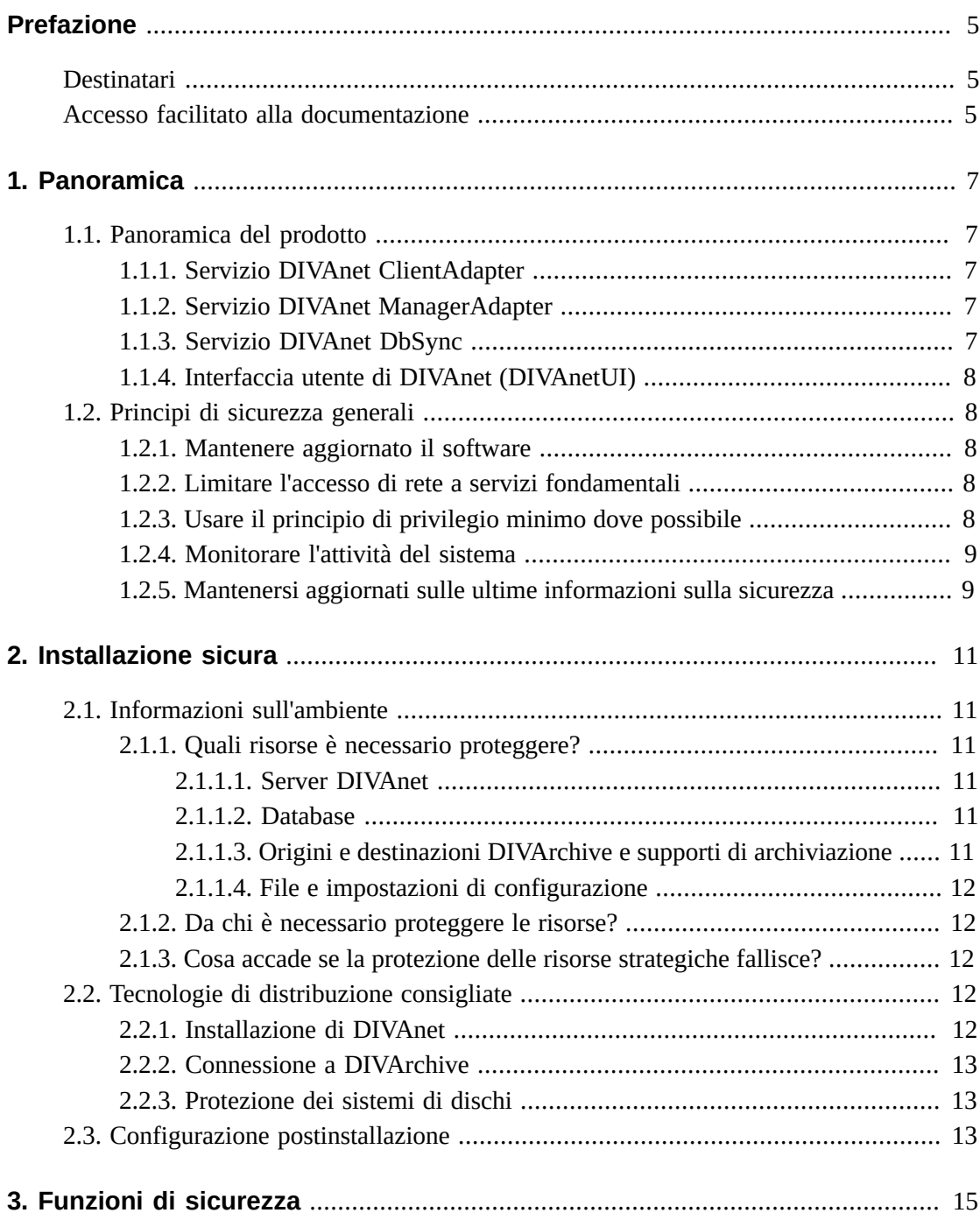

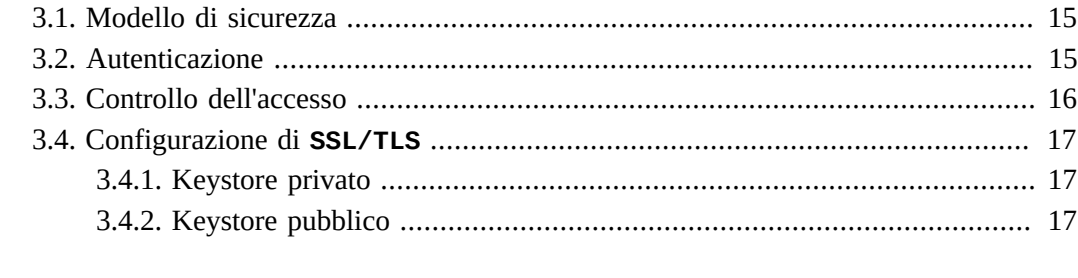

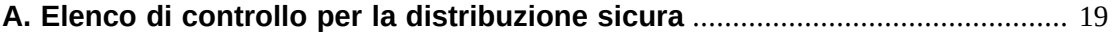

## <span id="page-4-0"></span>Prefazione

Nel documento Guida per la sicurezza di Oracle DIVAnet sono incluse informazioni sul prodotto Oracle DIVAnet e vengono descritti i principi generali di sicurezza delle applicazioni.

#### <span id="page-4-1"></span>**Destinatari**

Il presente manuale è rivolto a chiunque sia coinvolto nell'uso delle funzioni di sicurezza, nonché nell'installazione e configurazione sicure di DIVAnet.

#### <span id="page-4-2"></span>**Accesso facilitato alla documentazione**

Per informazioni sull'impegno di Oracle riguardo l'accesso facilitato, visitare il sito Web Oracle Accessibility Program su [http://www.oracle.com/pls/topic/lookup?](http://www.oracle.com/pls/topic/lookup?ctx=acc&id=docacc) [ctx=acc&id=docacc](http://www.oracle.com/pls/topic/lookup?ctx=acc&id=docacc).

#### **Accesso al supporto Oracle**

I clienti Oracle che hanno acquistato l'assistenza, hanno accesso al supporto elettronico mediante My Oracle Support. Per informazioni, visitare [http://www.oracle.com/pls/](http://www.oracle.com/pls/topic/lookup?ctx=acc&id=info) [topic/lookup?ctx=acc&id=info](http://www.oracle.com/pls/topic/lookup?ctx=acc&id=info) o [http://www.oracle.com/pls/topic/lookup?](http://www.oracle.com/pls/topic/lookup?ctx=acc&id=trs) [ctx=acc&id=trs](http://www.oracle.com/pls/topic/lookup?ctx=acc&id=trs) per i non udenti.

## **Capitolo 1. Panoramica**

<span id="page-6-0"></span>In questo capitolo viene fornita una panoramica del prodotto Oracle DIVAnet 2.0 e vengono descritti i principi generali di sicurezza delle applicazioni.

### <span id="page-6-1"></span>**1.1. Panoramica del prodotto**

Oracle DIVAnet offre una vista unificata del contenuto archiviato in più sistemi Oracle DIVArchive distribuiti. Oracle DIVArchive è un sistema scalabile di gestione della memorizzazione del contenuto che supporta l'archiviazione in librerie a nastro e sistemi di dischi. DIVAnet facilita lo spostamento del contenuto tra i siti DIVArchive e dai server e dischi di origine e destinazione del cliente. Esegue task finalizzati al recupero di emergenza, alla distribuzione del contenuto, al controllo dell'accesso, all'ottimizzazione delle prestazioni e della disponibilità del contenuto.

<span id="page-6-2"></span>DIVAnet è composto dai principali componenti elencati di seguito.

#### **1.1.1. Servizio DIVAnet ClientAdapter**

I client delle applicazioni che desiderano utilizzare l'interfaccia API di DIVArchive o l'interfaccia GUI di DIVAnet, si connettono al **servizio DIVAnet ClientAdapter**. Questo servizio DIVAnet accetta le connessioni Web e socket provenienti dalle applicazioni ed elabora le richieste. Un **ClientAdapter** viene configurato in ogni sito che dispone di applicazioni che sono locali per il sito in cui sono installati DIVArchive e DIVAnet.

#### <span id="page-6-3"></span>**1.1.2. Servizio DIVAnet ManagerAdapter**

Il **servizio DIVAnet ManagerAdapter** funge da bridge tra DIVAnet e Oracle DIVArchive Manager. Deve essere configurato per fornire accesso remoto tramite altri sistemi DIVAnet.

#### <span id="page-6-4"></span>**1.1.3. Servizio DIVAnet DbSync**

Il **servizio DIVAnet DbSync** è responsabile della sincronizzazione delle informazioni degli asset presenti in più siti DIVArchive e della memorizzazione delle informazioni nel database DIVAnet. **DbSync** comunica in remoto con i servizi **ManagerAdapter** di più siti per sincronizzare le informazioni degli oggetti archiviati. **DbSync** viene in genere distribuito insieme a **ClientAdapter**. Sia **DbSync** che **ClientAdapter** richiedono l'accesso diretto al database DIVAnet.

#### <span id="page-7-0"></span>**1.1.4. Interfaccia utente di DIVAnet (DIVAnetUI)**

**DIVAnetUI** è un'applicazione GUI che consente all'utente di monitorare le richieste DIVAnet e di visualizzare, copiare ed eliminare gli asset DIVAnet (gli oggetti archiviati DIVA) in più siti DIVArchive. È possibile monitorare tutte le richieste a livello di DIVAnet, indipendentemente se effettuate tramite l'interfaccia API o l'interfaccia utente stessa. Inoltre, è possibile visualizzare le informazioni degli asset per tutti i siti DIVArchive configurati, indipendentemente se l'asset sia stato archiviato tramite DIVAnet. **DIVAnetUI** fornisce modalità flessibili di esecuzione di query sulle informazioni riguardanti sia le richieste che gli asset.

### <span id="page-7-2"></span><span id="page-7-1"></span>**1.2. Principi di sicurezza generali**

Nelle sezioni successive vengono descritti i principi fondamentali necessari per utilizzare in maniera sicura qualsiasi applicazione.

#### **1.2.1. Mantenere aggiornato il software**

Mantenere aggiornata la versione di DIVAnet in esecuzione. È possibile trovare versioni correnti del software da scaricare sul sito Oracle Software Delivery Cloud:

<span id="page-7-3"></span><https://edelivery.oracle.com/>

#### **1.2.2. Limitare l'accesso di rete a servizi fondamentali**

Per impostazione predefinita, DIVAnet utilizza le porte TCP/IP riportate di seguito.

- *tcp/9801* è la porta **WebService** predefinita usata da DIVAnet **ClientAdapter**.
- *tcp/7101* è la porta socket API predefinita usata da DIVAnet **ClientAdapter** (è possibile configurare altre porte).
- *tcp/9800* è la porta **WebService** predefinita usata da DIVAnet **ManagerAdapter**.

**Nota:**

Non è necessario esporre esternamente tutte queste porte e non tutte si basano su configurazione e uso.

#### <span id="page-7-4"></span>**1.2.3. Usare il principio di privilegio minimo dove possibile**

Non eseguire i servizi DIVAnet come *admin* o *SuperUser*. L'esecuzione dei servizi con un utente di sistema operativo diverso rispetto a quello utilizzato per amministrare l'applicazione, contribuisce alla sicurezza di tutto il sistema. È necessario che i firewall limitino le porte solo a quelle richieste. DIVAnet dispone di funzioni di controllo dell'accesso, descritte in breve in [«Controllo dell'accesso»](#page-15-0), usate per limitare gli utenti e i sistemi al minimo privilegio possibile.

#### <span id="page-8-0"></span>**1.2.4. Monitorare l'attività del sistema**

È necessario monitorare l'attività del sistema per stabilire la corretta esecuzione di DIVAnet e l'eventuale presenza di attività anomale. Controllare i file di log presenti nella cartella *\$DIVANET\_HOME/Program/log/*.

#### <span id="page-8-1"></span>**1.2.5. Mantenersi aggiornati sulle ultime informazioni sulla sicurezza**

È possibile accedere a diverse fonti di informazioni e avvisi sulla sicurezza relativi a un'ampia varietà di prodotti software all'indirizzo:

<http://www.us-cert.gov>

Il metodo principale per essere sempre aggiornati sulle questioni relative alla sicurezza è quello di utilizzare la release più recente del software DIVAnet.

## **Capitolo 2. Installazione sicura**

<span id="page-10-0"></span>In questo capitolo viene presentato il processo di pianificazione di un'installazione sicura e sono descritte alcune topologie di distribuzione consigliate per i sistemi.

### <span id="page-10-2"></span><span id="page-10-1"></span>**2.1. Informazioni sull'ambiente**

Per comprendere meglio le esigenze di sicurezza, è necessario rispondere alle domande riportate di seguito.

#### **2.1.1. Quali risorse è necessario proteggere?**

È possibile proteggere molte risorse presenti nell'ambiente di produzione. Considerare il tipo di risorse da proteggere quando si stabilisce il livello di sicurezza da fornire.

Quando si utilizza DIVAnet, è necessario proteggere le risorse descritte di seguito.

#### <span id="page-10-3"></span>**2.1.1.1. Server DIVAnet**

DIVAnet viene installato su un server collegato a uno o più dischi (un disco locale o remoto connesso direttamente al sistema DIVAnet). L'accesso indipendente a questi dischi (non tramite DIVAnet) presenta un rischio per la sicurezza. Questo tipo di accesso esterno potrebbe essere eseguito da un sistema non autorizzato che esegue la lettura o la scrittura di questi dischi oppure da un sistema interno che può accidentalmente fornire accesso a questi dispositivi disco.

#### <span id="page-10-4"></span>**2.1.1.2. Database**

I sistemi DIVAnet sono costituiti da software di database e da risorse di dati. In genere, i dati si trovano su dischi locali o remoti connessi ai sistemi DIVAnet. L'accesso indipendente a questi dischi (non tramite DIVAnet) presenta un rischio per la sicurezza. Questo tipo di accesso esterno potrebbe essere eseguito da un sistema non autorizzato che esegue la lettura o la scrittura di questi dischi oppure da un sistema interno che può accidentalmente fornire accesso a questi dispositivi disco.

#### <span id="page-10-5"></span>**2.1.1.3. Origini e destinazioni DIVArchive e supporti di archiviazione**

Per soddisfare i requisiti di sistema, DIVAnet utilizza le origini e le destinazioni DIVArchive e i sistemi di archiviazione DIVA (disco o nastro). L'accesso indipendente non autorizzato

a questi dischi del server e supporti di sistema, che sono in genere controllati dai sistemi DIVArchive, è un rischio per la sicurezza. Le **origini/destinazioni** utilizzate come data store temporanei per le operazioni di copia di DIVAnet dovrebbero essere ad accesso limitato e occorre considerare la possibilità di dedicare tali **origini/destinazioni** esclusivamente alle operazioni DIVAnet, assicurando inoltre che i trasferimenti siano cifrati o avviati su una rete affidabile.

#### <span id="page-11-0"></span>**2.1.1.4. File e impostazioni di configurazione**

È necessario proteggere le impostazioni di configurazione del sistema DIVAnet dagli utenti senza diritti di amministrazione a livello di sistema operativo. In generale, queste impostazioni sono protette automaticamente dagli utenti con diritti di amministrazione a livello di sistema operativo. Rendere i file di configurazione modificabili da parte di utenti del sistema operativo senza diritti di amministrazione costituisce un rischio per la sicurezza.

#### <span id="page-11-1"></span>**2.1.2. Da chi è necessario proteggere le risorse?**

In generale, le risorse descritte nella sezione precedente devono essere protette da tutti gli accessi non di amministratore su un sistema configurato o da sistemi esterni non autorizzati che possono accedere a queste risorse tramite fabric WAN o FC.

#### <span id="page-11-2"></span>**2.1.3. Cosa accade se la protezione delle risorse strategiche fallisce?**

Gli errori nella protezione delle risorse strategiche possono comprendere accesso non appropriato (ad esempio, l'accesso ai dati non conforme alle operazioni DIVAdirector ordinarie) e danneggiamento dei dati (eliminazione accidentale di asset o scrittura su disco o nastro non conforme alle autorizzazioni ordinarie).

### <span id="page-11-3"></span>**2.2. Tecnologie di distribuzione consigliate**

In questa sezione viene descritta l'installazione e la configurazione di un componente dell'infrastruttura sicura.

Per informazioni sull'installazione di DIVAnet, consultare il documento *Oracle DIVAnet Guide* nella libreria della documentazione di DIVAnet 2.0 all'indirizzo:

<https://docs.oracle.com/en/storage/#csm>

Considerare i seguenti punti quando si installa e configura DIVAnet.

#### <span id="page-11-4"></span>**2.2.1. Installazione di DIVAnet**

Installare solo i componenti DIVAnet necessari. Ad esempio, se nel sistema si intende eseguire solo **DIVAnetUI**, deselezionare **DIVAnet Services** nell'elenco dei componenti da installare durante l'installazione. I proprietari e le autorizzazioni delle directory di

installazione DIVAnet predefiniti non dovrebbero essere modificati dopo l'installazione senza aver preso in esame le implicazioni di tali modifiche a carico della sicurezza.

#### <span id="page-12-0"></span>**2.2.2. Connessione a DIVArchive**

Oracle consiglia di installare il componente **ManagerAdapter** nel sistema DIVArchive Manager per migliorare la sicurezza del sistema. Se l'accesso esterno alla porta di DIVArchive Manager non è necessario, si consiglia di bloccare la porta tramite il software firewall. Inoltre, sarà opportuno non consentire spesso l'accesso di rete esterna alla porta **WebService DIVAnet DbSync**.

Quando ci si connette a un'istanza DIVArchive remota su una rete WAN, assicurarsi che la rete sia affidabile. Inoltre, considerare la possibilità di effettuare la connessione al sito utilizzando *SSL/TLS* per la porta di **ManagerAdapter** nel sito remoto.

#### <span id="page-12-1"></span>**2.2.3. Protezione dei sistemi di dischi**

Utilizzare la suddivisione in zone FC per negare l'accesso ai dischi DIVAnet connessi tramite Fibre Channel a qualsiasi server che non richiede l'accesso ai dischi. È preferibile utilizzare un Fibre Channel switch distinto per eseguire la connessione fisica solo ai server che richiedono l'accesso.

In genere è possibile accedere ai dischi RAID SAN per scopi di amministrazione tramite TCP/IP o più specificatamente tramite HTTP. È necessario proteggere i dischi dagli accessi esterni limitando l'accesso amministrativo ai dischi RAID SAN solo ai sistemi con un dominio attendibile. Inoltre, modificare la password predefinita negli array del disco.

### <span id="page-12-2"></span>**2.3. Configurazione postinstallazione**

Dopo l'installazione di qualsiasi componente di DIVAnet, andare all'elenco di controllo della sicurezza in Appendice A, *[Elenco di controllo per la distribuzione sicura](#page-18-0)*.

## **Capitolo 3. Funzioni di sicurezza**

<span id="page-14-0"></span>Per evitare potenziali minacce alla sicurezza, gli utenti di DIVAnet devono preoccuparsi dell'autenticazione e dell'autorizzazione del sistema.

È possibile minimizzare questi rischi per la sicurezza eseguendo una corretta configurazione e consultando l'elenco di controllo postinstallazione in Appendice A, *[Elenco di controllo per la](#page-18-0) [distribuzione sicura](#page-18-0)*.

#### <span id="page-14-1"></span>**3.1. Modello di sicurezza**

Di seguito sono elencate le funzioni di sicurezza fondamentali per la protezione dai rischi.

- **Autenticazione**: assicura che solo agli utenti autorizzati sia concesso l'accesso al sistema e ai dati.
- **Autorizzazione**: controllo dell'accesso a dati e privilegi di sistema. Questa funzione si basa sull'autenticazione per garantire che le persone ottengano solo il livello di accesso appropriato.

#### <span id="page-14-2"></span>**3.2. Autenticazione**

I servizi DIVAnet possono eseguire l'autenticazione mediante diversi metodi.

- **Certificati SSL/TLS**: DIVAnet consulta un truststore di certificati quando crea una connessione in uscita a un servizio DIVAnet remoto. Ciò consente di assicurare che si sta effettuando la connessione a servizi DIVAnet autentici. Per creare una connessione sicura tra DIVAnet **ClientAdapter** e un'istanza DIVArchive, è necessario connettersi tramite **ManagerAdapter** utilizzando un *<ConnectionType>* identificato come **WebService**.
- **Regole di accesso**: anche se dal punto di vista tecnico si tratta di una forma di controllo dell'accesso, le regole di accesso possono filtrare le connessioni in entrata sull'indirizzo IP in entrata. Questa funzione è necessaria per consentire di assicurare che solo i sistemi approvati dispongono dell'accesso appropriato ai servizi DIVAnet.

#### **AVVERTENZA:**

**I servizi DIVAnet utilizzano password di database come parte della relativa configurazione. È necessario modificare le password immediatamente dopo l'installazione e in seguito ogni 180 giorni (minimo). Dopo aver effettuato la modifica, conservare le password in un luogo sicuro, non in linea, dove possono essere rese disponibili per il supporto Oracle, se necessario.**

### <span id="page-15-0"></span>**3.3. Controllo dell'accesso**

È possibile creare regole di accesso per limitare le operazioni che determinati utenti o sistemi possono eseguire nel sistema di archiviazione distribuito. Le regole di accesso possono essere eseguite nelle modalità seguenti:

- **ClientAdapter/modalità MultiDiva**: limita i tipi di richieste DIVAnet che possono essere eseguite.
- **ManagerAdapter**: limita i tipi di richieste DIVArchive che possono essere eseguite per soddisfare una richiesta DIVAnet (possibilmente richiesta da un sistema remoto).

Le regole di accesso possono riguardare le richieste avviate da **DIVAnetUI** o da una connessione socket API (possibilmente avviata da un sistema MAM o di automazione).

Una richiesta DIVAnet può avere accesso alle regole eseguite su di essa a livello DIVAnet o a livello DIVArchive. A livello DIVAnet, **ClientAdapter** elabora la richiesta nel punto in cui questa è stata ricevuta. A livello DIVArchive, un **ManagerAdapter** remoto elabora le richieste DIVArchive effettuate per soddisfare la richiesta DIVAnet.

Oracle consiglia di creare il set di regole più restrittivo possibile che soddisfi i requisiti dell'applicazione. Ad esempio, se solo gli amministratori devono eseguire eliminazioni globali, assicurarsi che ad altre categorie di utenti sia negato l'accesso a tale funzionalità. Se un gruppo di utenti del sistema richiede solo l'accesso a un elenco limitato di origini e destinazioni, assicurarsi che tali utenti possano effettuare richieste solo nei confronti di tali specifiche origini e destinazioni.

Inoltre, considerare i siti usati per soddisfare le richieste. Ad esempio, se gli utenti del sito locale non hanno motivo per eseguire copie dove i siti di origine e destinazione non corrispondono al sito locale (ciò è possibile utilizzando DIVAnet), configurare queste regole nella configurazione di **ClientAdapter**.

Infine, considerare i costrutti specifici nelle richieste che si desidera escludere nella scheda. Ad esempio, se non è necessario fare riferimento agli oggetti solo con il nome oggetto, senza la categoria, escludere tutte le richieste che presentano categorie vuote.

Inoltre, ogni *ClientAdapter WorkflowProfile* contiene l'elenco dei messaggi validi che possono essere elaborati dalle richieste assegnate a WorkflowProfile. In **modalità MultiDiva**, ciò consente di escludere messaggi specifici dall'elaborazione, inclusi i messaggi informativi.

Oracle consiglia di eseguire l'avvio con le regole predefinite stabilite nel file *AccessRules .xml.ini* anche se non si definiscono regole di accesso proprie. Per ulteriori informazioni sulle funzioni di controllo dell'accesso di DIVAnet, consultare il documento *Oracle DIVAnet Guide* all'indirizzo:

<https://docs.oracle.com/en/storage/#csm>

#### <span id="page-16-0"></span>**3.4. Configurazione di SSL/TLS**

In DIVAnet, i dati del certificato sono contenuti in due posizioni: in un *keystore privato*, usato per i servizi Web ospitati nel sistema locale, e in un *keystore pubblico*, usato per verificare i servizi Web richiamati in remoto. È possibile usare la **utility Keytool di Java** per modificare la password del keystore, nonché aggiungere ed eliminare certificati.

Per ulteriori informazioni sulla creazione dei keystore, fare riferimento all'indirizzo:

[http://docs.oracle.com/javase/8/docs/technotes/guides/security/jsse/](http://docs.oracle.com/javase/8/docs/technotes/guides/security/jsse/JSSERefGuide.html#CreateKeystore) [JSSERefGuide.html#CreateKeystore](http://docs.oracle.com/javase/8/docs/technotes/guides/security/jsse/JSSERefGuide.html#CreateKeystore)

Solo le connessioni dei servizi Web DIVAnet utilizzano *SSL/TLS*. In questa release, la connessione a DIVArchive o DIVAnet tramite una connessione socket API DIVArchive non utilizzerà *SSL/TLS*.

#### <span id="page-16-1"></span>**3.4.1. Keystore privato**

I dati del certificato della chiave privata di DIVAnet sono memorizzati nella seguente directory:

*\$DIVANET\_HOME/Program/divanet/lib/diva129.jks*

In questo keystore deve essere presente un solo certificato. Tale certificato viene usato per i servizi Web ospitati dai servizi che vengono eseguiti in questa directory *\$DIVANET\_HOME*. Si consiglia di sostituire il certificato fornito con il prodotto con un nuovo certificato e di usare un certificato diverso per ogni sito DIVAnet presente nella rete.

È necessario modificare la password di questo keystore. Memorizzare le informazioni della password in un nuovo file denominato *\$DIVANET\_HOME/Program/divanet/lib/ diva129.properties* e rendere il file leggibile per i servizi DIVAnet ma non per utenti occasionali del sistema. Per il file utilizzare il seguente formato:

*keystorePassword=[newpassword]*

#### <span id="page-16-2"></span>**3.4.2. Keystore pubblico**

Denominato anche *truststore*, i relativi dati si trovano nella seguente directory:

*\$DIVANET\_HOME/Java/lib/security/cacerts2*

Questi dati del certificato vengono utilizzati nelle chiamate in uscita ai servizi Web, incluso **DIVAnetUI**. In questo keystore è possibile caricare più chiavi pubbliche.

Se nel keystore privato di DIVAnet è stato aggiunto un nuovo certificato con firma automatica, esportare il certificato utilizzando la utility Keytool. Tutte le applicazioni (servizi DIVAnet, DIVAnetUI e così via) che richiamano **WebService** in questo sito devono aggiungere il certificato esportato nel proprio keystore pubblico.

# **Appendice A**

## <span id="page-18-0"></span>**Appendice A. Elenco di controllo per la distribuzione sicura**

- 1. Impostare password sicure per l'amministratore e qualsiasi altro account del sistema operativo che dispone di un amministratore DIVAnet o di ruoli servizio assegnati. Sono inclusi:
	- *divanet*, ID utente Oracle se utilizzati;
	- qualsiasi account amministrativo di dischi.
- 2. Non usare un account di amministratore locale del sistema operativo, ma assegnare i ruoli necessari ad altri account utente.
- 3. Usare certificati specifici per ogni installazione DIVAnet e definire una password sicura per il database Oracle e il keystore privato. Impostare una password sicura per il login dell'utente al database Oracle.
- 4. Installare il software firewall in ogni sistema DIVAnet e applicare le regole di porta DIVAnet predefinite. Limitare l'accesso al socket API DIVAnet API (*tcp 7101*) agli IP che richiedono l'accesso utilizzando le regole del firewall. Eseguire questo passo con le regole di accesso di DIVAnet.
- 5. Installare regolarmente gli aggiornamenti del sistema operativo e di DIVAnet poiché includono le patch di sicurezza.
- 6. Installare l'antivirus ed escludere i processi DIVAdirector e la memorizzazione per non influire sulle prestazioni.
- 7. Nelle procedure consigliate viene suggerita la separazione dei dischi FC e delle unità nastro FC a livello fisico oppure tramite la suddivisione in zone FC, in modo che i dischi e le unità nastro non condividano la stessa porta HBA. In questo modo si previene la perdita di dati provocata dalla sovrascrittura accidentale di dati importanti.
- 8. Configurare un set appropriato di backup per la configurazione e il database DIVAnet. I backup sono fondamentali per la sicurezza e forniscono una soluzione per il ripristino di dati persi in modo accidentale o violati. Il backup dovrebbe includere alcuni criteri durante il trasporto in un'altra posizione. È necessario proteggere i backup allo stesso livello dei dischi DIVAnet.